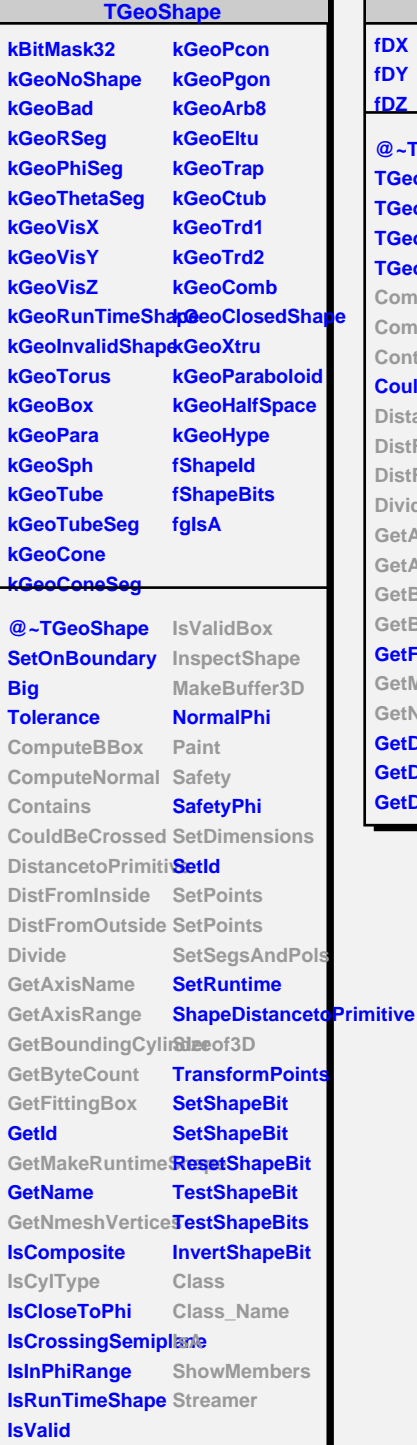

**fDX fDY fDZ**

**Divide**

**GetDX GetDY GetDZ**

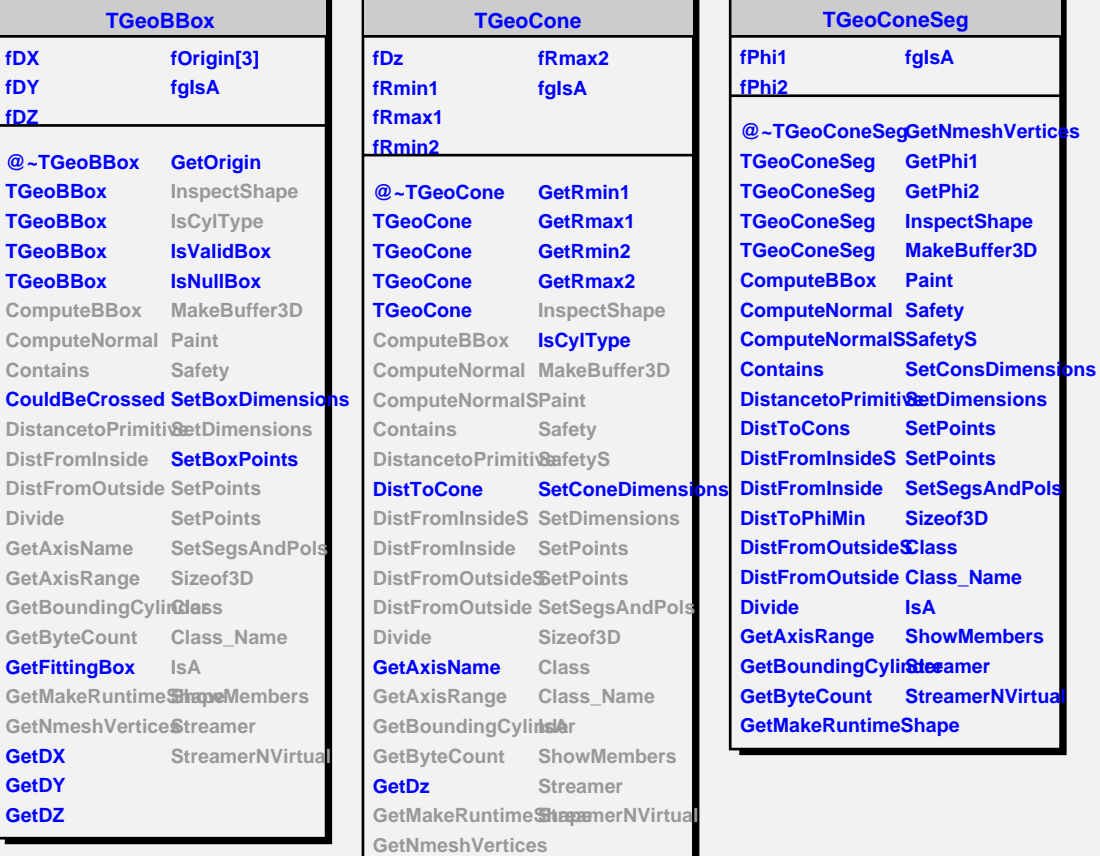